# Einführung in die **Computerlinguistik**

Parsing

### WS 2009/2010

#### Manfred Pinkal

Vorlesung "Einführung in die CL" 2009/2010 © M. Pinkal UdS Computerlinguistik

### Endliches Gedächtnis

- Der endliche Automat kann nur beschränkte Information in seinen Zuständen kodieren.
- Das Gedächtnis eines endlichen Automaten mit n Zuständen reicht deshalb höchstens n-1 Zeichen zurück  $(\rightarrow)$ Pumping Lemma).
- Kontextfreie Grammatiken erzeugen aber beliebig tief geschachtelte Strukturen, in denen beliebig weit voneinander entfernte Elemente voneinander abhängen können.
- Wir können das Gedächtnisproblem durch einen zusätzlichen Speicher mit im Prinzip unbegrenzter Kapazität lösen.

Vorlesung "Einführung in die CL" 2009/2010 © M. Pinkal UdS Computerlinguistik i<br>.

#### Beispiel:  $L = a^n b^n$

- Der Automat liest zunächst nacheinander a's ein und "merkt sie sich". indem er sie in den Speicher schreibt. Anschließend liest er nacheinander die b's und nimmt für jedes gelesene b ein a vom Speicher.
- Wenn Eingabewort und gespeicherte Folge von a's gleichzeitig aufgebraucht sind, wird das Eingabewort akzeptiert.
- Für die Verarbeitung kontextfreier Sprachen reicht es, den Speicher als Stack oder Stapel zu benutzen, auf den nach dem Lastin-FirstOut-Prinzip zugegriffen wird. Der Stack wird auch "Keller" oder "Push-Down-Store" genannt. Wir sprechen im Deutschen deshalb vom "Kellerautomaten", im Englischen vom "Push-down Automaton" (PDA).

### Kellerautomaten: Ein Beispiel

• Ein Kellerautomat, der anbn akzeptiert:

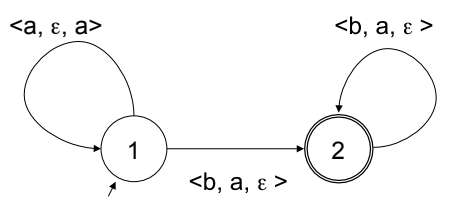

- <u, v, w> als Kanteninschrift steht für: Lies Eingabe u, lösche v vom Speicher, schreibe w auf den Stack.
- Im Zustand 1 werden a's gelesen und in den Stack geschrieben.
- Beim ersten b wechselt der Automat in den Zustand 2 und löscht für jedes gelesene b ein a vom Stack.
- Wenn die Eingabe abgearbeitet, der Stack leer und ein Endzustand erreicht ist, wird das Eingabewort akzeptiert.

Einführung in die Computerlinguistik 2006/2007 © M. Pinkal UdS !"

#### Keller-Automaten und kontextfreie Grammatiken

- Kontextfreie Grammatiken (CFGs) erlauben die einfache und elegante Darstellung (bestimmter Formen von) syntaktischer Information.
- Keller-Automaten und kontextfreie Grammatiken sind gleichstarke Formalismen: Jede kontextfreie Sprache wird von einem Kellerautomaten akzeptiert, und umgekehrt.
- Frage: Wie kann die syntaktische Verarbeitung direkt auf CFGs zugreifen?
- Idee: Wir simulieren den Ableitungsprozess im Stack des Automaten, und gleichen die auf dem Stack erzeugten Terminalsymbole mit der Eingabe ab.
- Die Abfolge der Regelanwendung gibt uns gleichzeitig die syntaktische Struktur.
- Systeme, die für eine gegebene Grammatik und einen Eingabesatz die syntaktische Struktur bestimmen, nennen wir **Parser**

Einführung in die Computerlinguistik 2006/2007 © M. Pinkal UdS #"

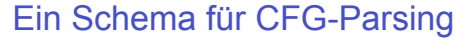

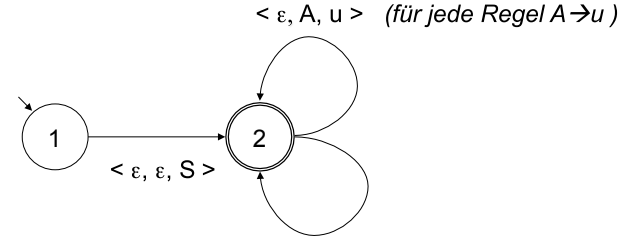

 $\langle a, a, \varepsilon \rangle$  (für jedes Terminalsymbol a)

Einführung in die Computerlinguistik 2006/2007 © M. Pinkal UdS 6

#### Ein Schema für CFG-Parsing

- Initialisiere den Stack des Automaten mit dem Startsymbol.
- Wenn sich das oberste Stack-Element ein nicht-terminales Symbol A ist, wähle eine Grammatikregel  $A \rightarrow u$  und ersetze das Stack-Symbol A durch u.
- Wenn das oberste Stack-Element ein Terminalsymbol a und mit dem aktuelle Eingabesymbol identisch ist, lösche a vom Stack und rücke in der Eingabe vor.

Beispiel: a<sup>n</sup>b<sup>n</sup>

 $S \rightarrow aSb$  $S \rightarrow \varepsilon$ 

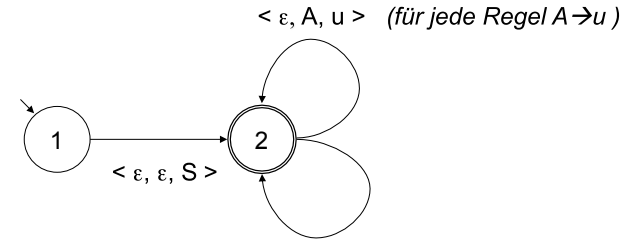

 $\langle a, a, \varepsilon \rangle$  (für jedes Terminalsymbol a)

#### Beispiel: a<sup>n</sup>b<sup>n</sup>

 $S \rightarrow aSb$  $S \rightarrow \varepsilon$ 

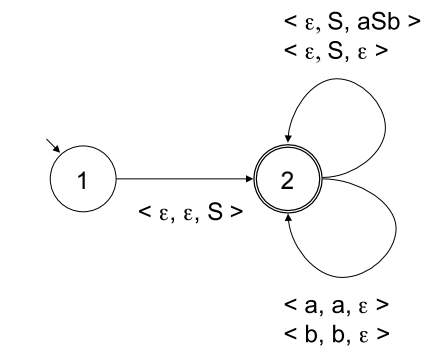

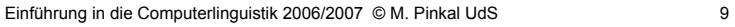

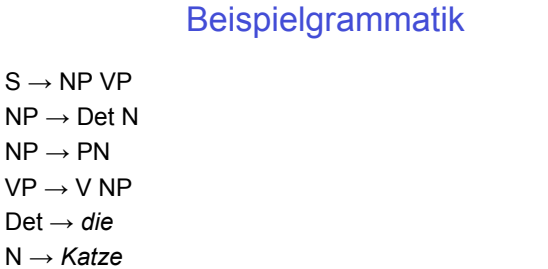

#### $\leq \varepsilon$ , A, u  $>$  (für jede Regel A  $\rightarrow$ u)

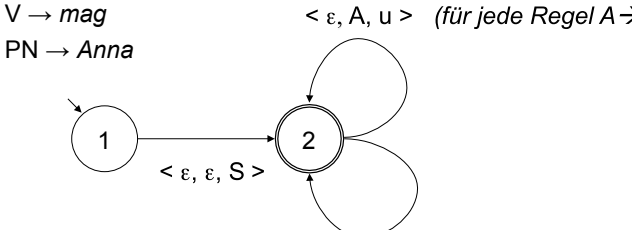

#### $\langle a, a, \varepsilon \rangle$  (für jedes Terminalsymbol a)

#### Kontextfreier Top-Down-parser

- Man kann das Vorgehen des vorgestellten Parsers so beschreiben, dass er ausgehend vom Startsymbol Ableitungsbäume erzeugt, die Resultate mit der Eingabe vergleicht, und und auf diese Weise nach einer passenden syntaktischen Struktur für den Eingabesatz sucht.
- Wir sprechen bei diesem Vorgehen von "Top-Down"-Parsing: Ableitungsbäume werden von oben nach unten, im "rekursiven Abstieg" durch die Struktur, aufgebaut.

#### Kontextfreier Top-Down-parser

- Man kann das Vorgehen des vorgestellten Parsers so beschreiben, dass er ausgehend vom Startsymbol Ableitungsbäume erzeugt, die Resultate mit der Eingabe vergleicht, und und auf diese Weise nach einer passenden syntaktischen Struktur für den Eingabesatz sucht.
- Wir sprechen bei diesem Vorgehen von "Top-Down"-Parsing: Der Ableitungsbaum bzw. Parsebaum wird von oben nach unten, im "rekursiven Abstieg" durch die Struktur, aufgebaut.
- Äquivalent mit dem Kellerautomaten ist eine Darstellung, bei der der Parser direkt auf Ableitungsbäumen operiert.

#### Kontextfreier Top-Down-parser

• Der Parser geht vom Startsymbol aus, und erzeugt Ableitungen nach dem folgenden Schema:  $S \rightarrow NP VP$ – Betrachte im aktuellen Zustand des Ableitungsbaumes das von links gesehen erste Symbol.  $NP \rightarrow Det N$ – Wenn Nicht-Terminalsymbol A: Wähle eine Ersetzungsregel,  $NP \rightarrow PN$ mit linker Seite A und wende sie an.  $VP \rightarrow V NP$ – Wenn Terminalsymbol a: Gleiche mit dem aktuellen Det  $\rightarrow$  *die* Eingabesymbol ab.  $N \rightarrow$  *Katze*  $V \rightarrow maq$  $PN \rightarrow Anna$ "Anna mag die Katze"

S

 $S \rightarrow NP VP$  $S \rightarrow NP VP$  $NP \rightarrow Det N$  $NP \rightarrow Det N$  $\odot$  $NP \rightarrow PN$  $NP \rightarrow PN$  $VP \rightarrow V NP$  $VP \rightarrow V NP$  $V_{\rm P}$ **NP** Det  $\rightarrow$  *die* Det  $\rightarrow$  *die* N → *Katze*  $N \rightarrow$  *Katze*  $V \rightarrow mag$  $V \rightarrow mag$  $PN \rightarrow Anna$ PN ! *Anna* "Anna mag die Katze" "Anna mag die Katze"

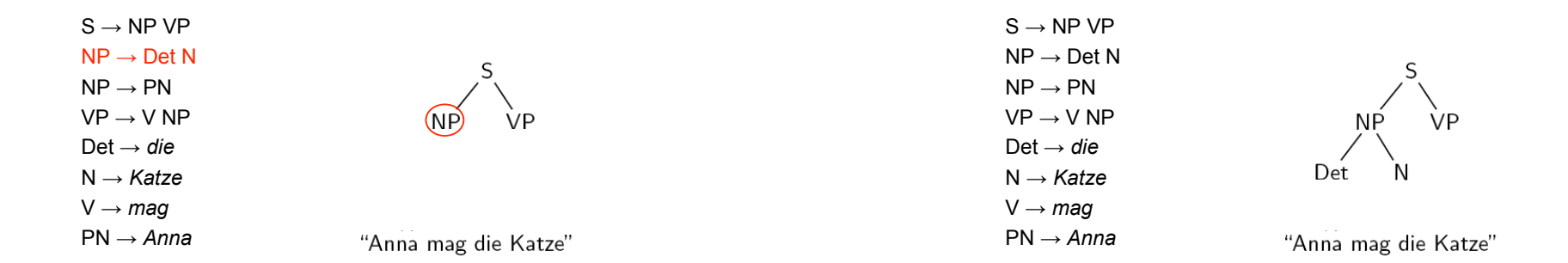

Konflikt: Generiertes Wort passt nicht zur Eingabe!

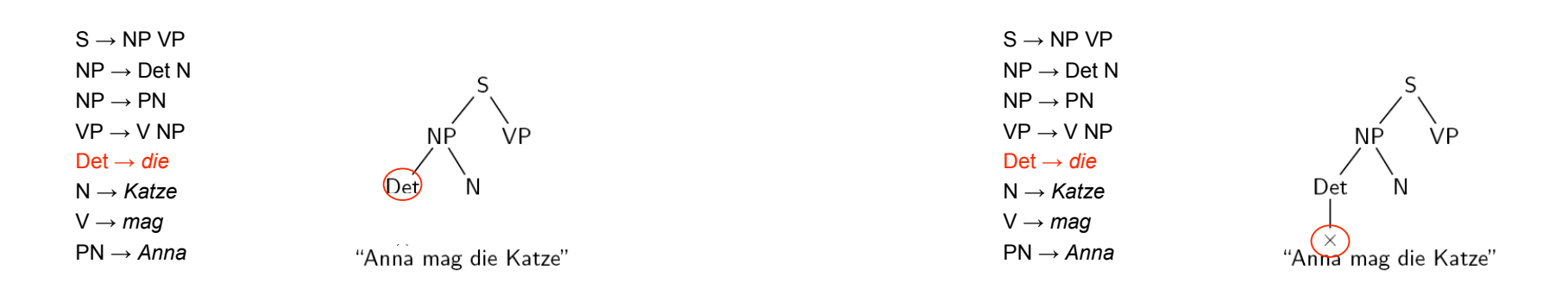

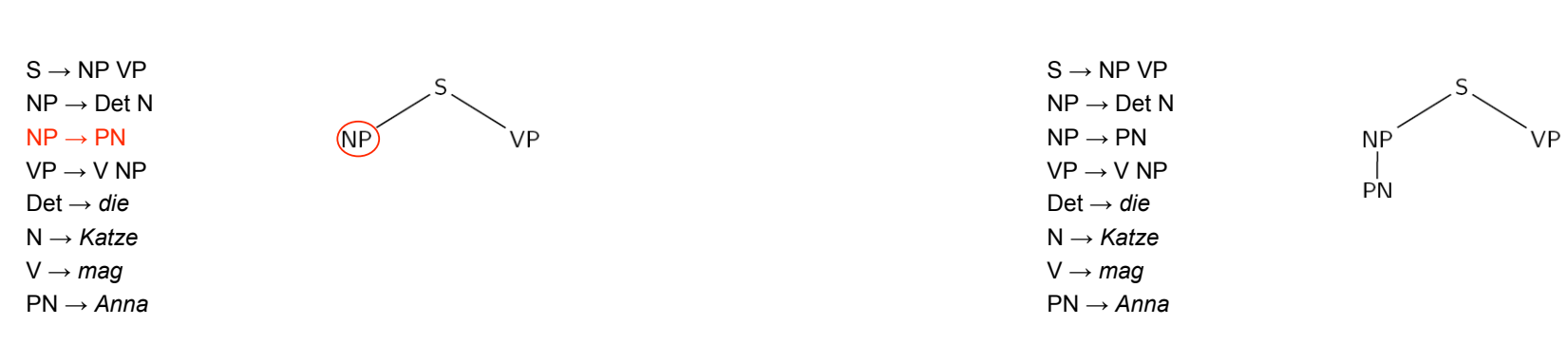

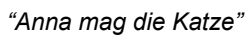

Backtracking !

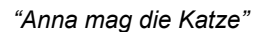

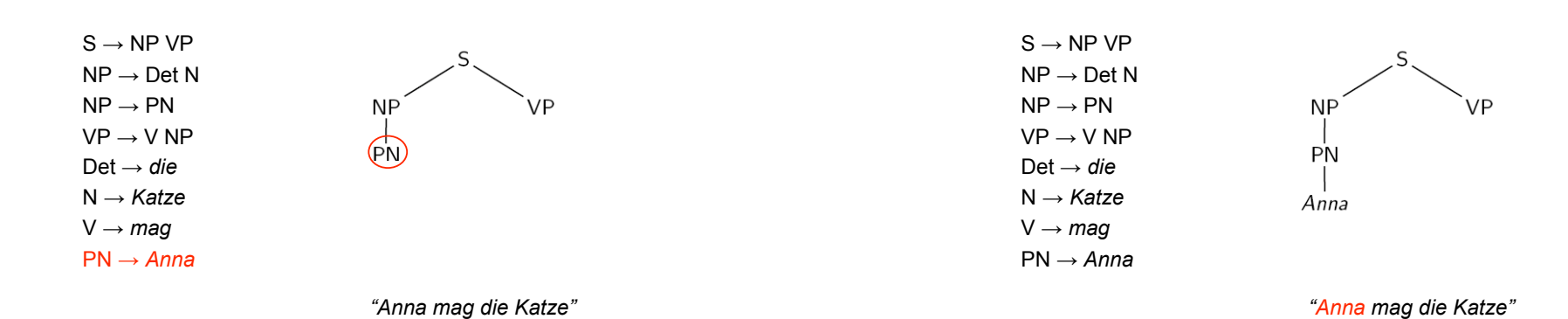

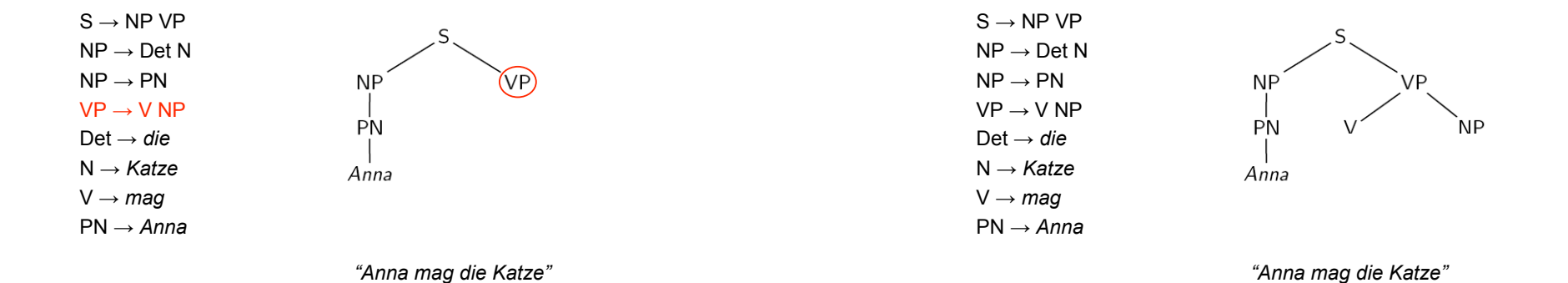

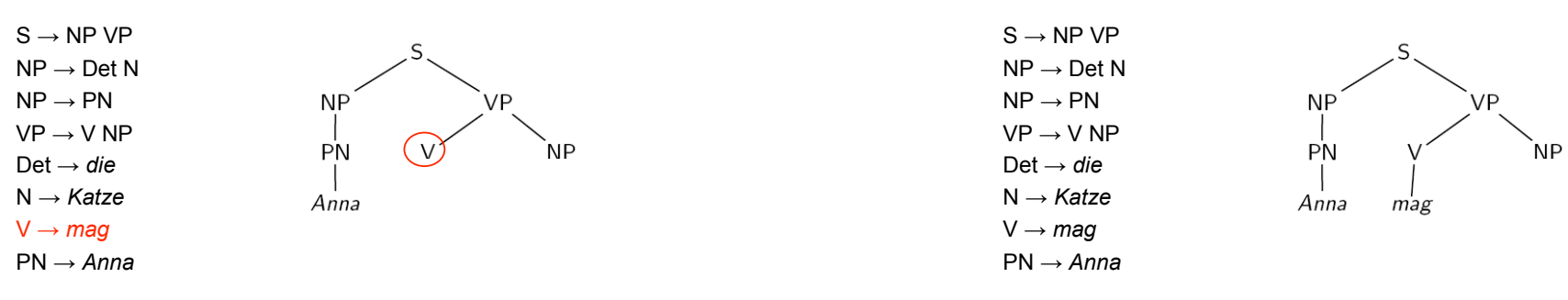

*"Anna mag die Katze"*

*"Anna mag die Katze"*

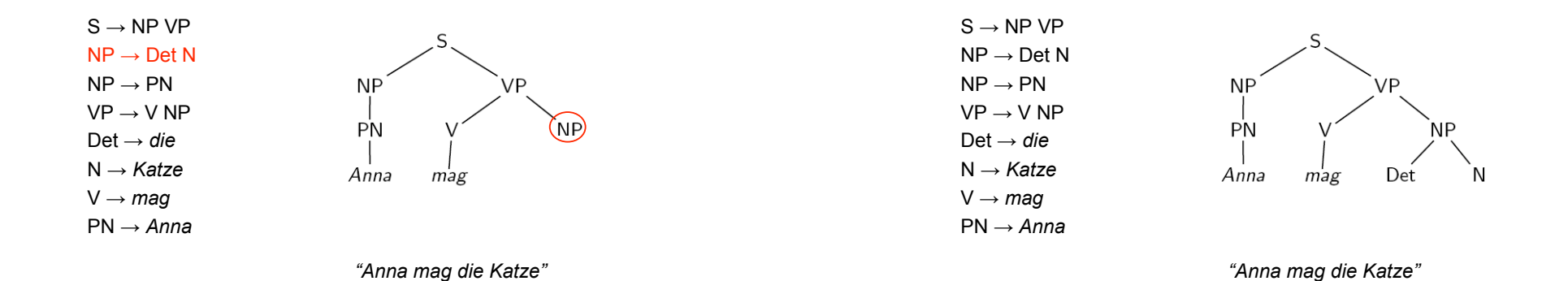

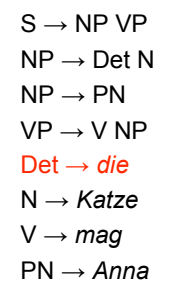

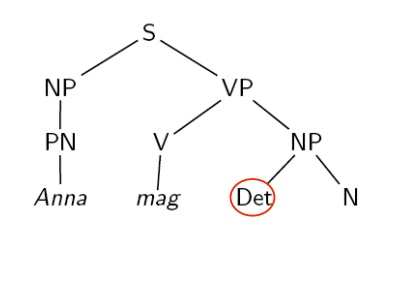

*"Anna mag die Katze"*

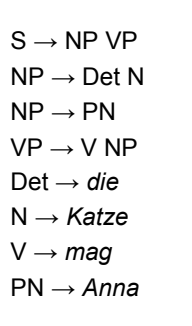

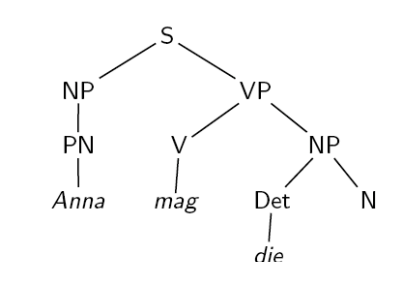

*"Anna mag die Katze"*

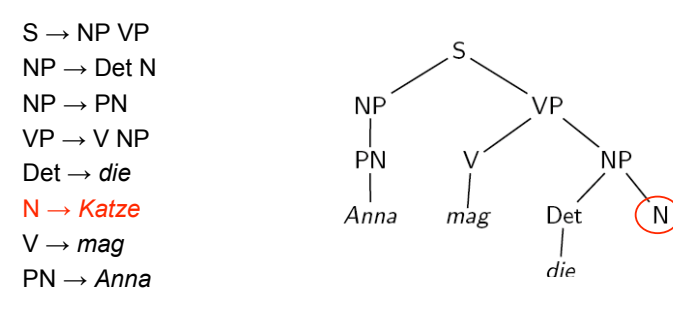

*"Anna mag die Katze"*

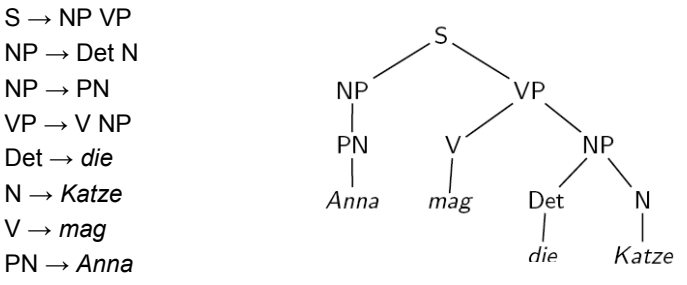

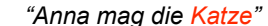

#### Kontextfreier Top-Down-Parser

- Der Parser geht vom Startsymbol aus, und erzeugt Ableitungen nach dem folgenden Schema:
	- Betrachte im aktuellen Zustand des Ableitungsbaumes das von links gesehen erste Symbol.
	- Wenn Nicht-Terminalsymbol A: Wähle eine Ersetzungsregel, mit linker Seite A und wende sie an.
	- Wenn Terminalsymbol a: Gleiche mit dem aktuellen Eingabesymbol ab.
	- Wenn das Terminalsymbol mit der Eingabe nicht übereinstimmt, verfolge bisher nicht versuchte Analysealternativen.
- Um Vollständigkeit zu erreichen, werden die Alternativen in einer Agenda gespeichert. Wird die Agenda als Stack benutzt, liegt Tiefensuche mit Bachtracking vor (s. NEAs für Morphologie).

#### Top-Down-Parser, Eigenschaften

- Der Top-Down-Parser ist im Allgemeinen nicht-deterministisch.
- Der Nicht-Determinismus in der Regelanwendung führt zu teuren Alternativanalysen.
- Insbesondere werden viele Teilstrukturen erzeugt, die nie erfolgreich sein können, weil die Eingabekette keine passenden Wörter enthält.
	- Beispiel: Grammatik versucht, Subjekts-NP abzuleiten, der Satz fängt mit einem Adverb an.
- Im Falle "links-rekursiver" Grammatiken geht der Parser in eine Endlosschleife.
	- $-$  Beispiel: VP  $\rightarrow$  VP PP
	- Man kann links-rekursive Regeln vermeiden, aber dann kann man bestimmte Strukturen nicht mehr darstellen.

#### Alternative: Bottom-up Parser

- Lies Symbole der Eingabekette und lege sie in den Stack.
- Wenn die obersten n Symbole im Stack umgekehrt gelesen die rechte Seite einer Grammatikregel  $A \rightarrow u$ bilden, ersetze sie im Stack durch A.
- Wenn die Eingabe abgearbeitet ist und der Stack nur noch das Startsymbol S enthält, akzeptiere die Eingabe.
- Der Parser heißt im Allgemeinen "Shift-Reduce"-Parser: Aktionen bestehen darin, dass Eingabesymbole in den Stack verschoben und dann zu Nicht-Terminalsymbolen reduziert werden.

#### Schema für den kontextfreien Bottom-Up-Parser

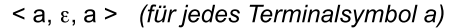

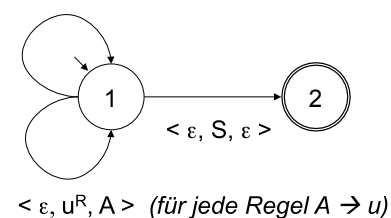

Einführung in die Computerlinguistik 2006/2007 © M. Pinkal UdS +&"

K □ ▶ K @ ▶ K 글 ▶ K 글 ▶ 「글 │ ◆ 9 Q O

#### **INITE-Reduce - Beispiel**

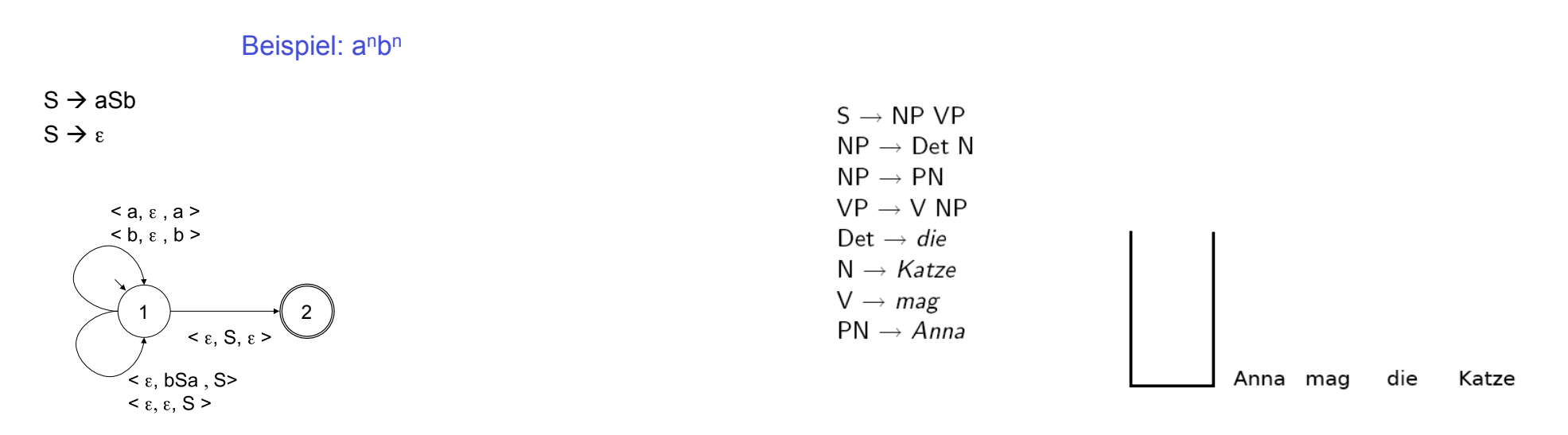

**MIT-Reduce - Beispiel** 

**MIT-Reduce - Beispiel** 

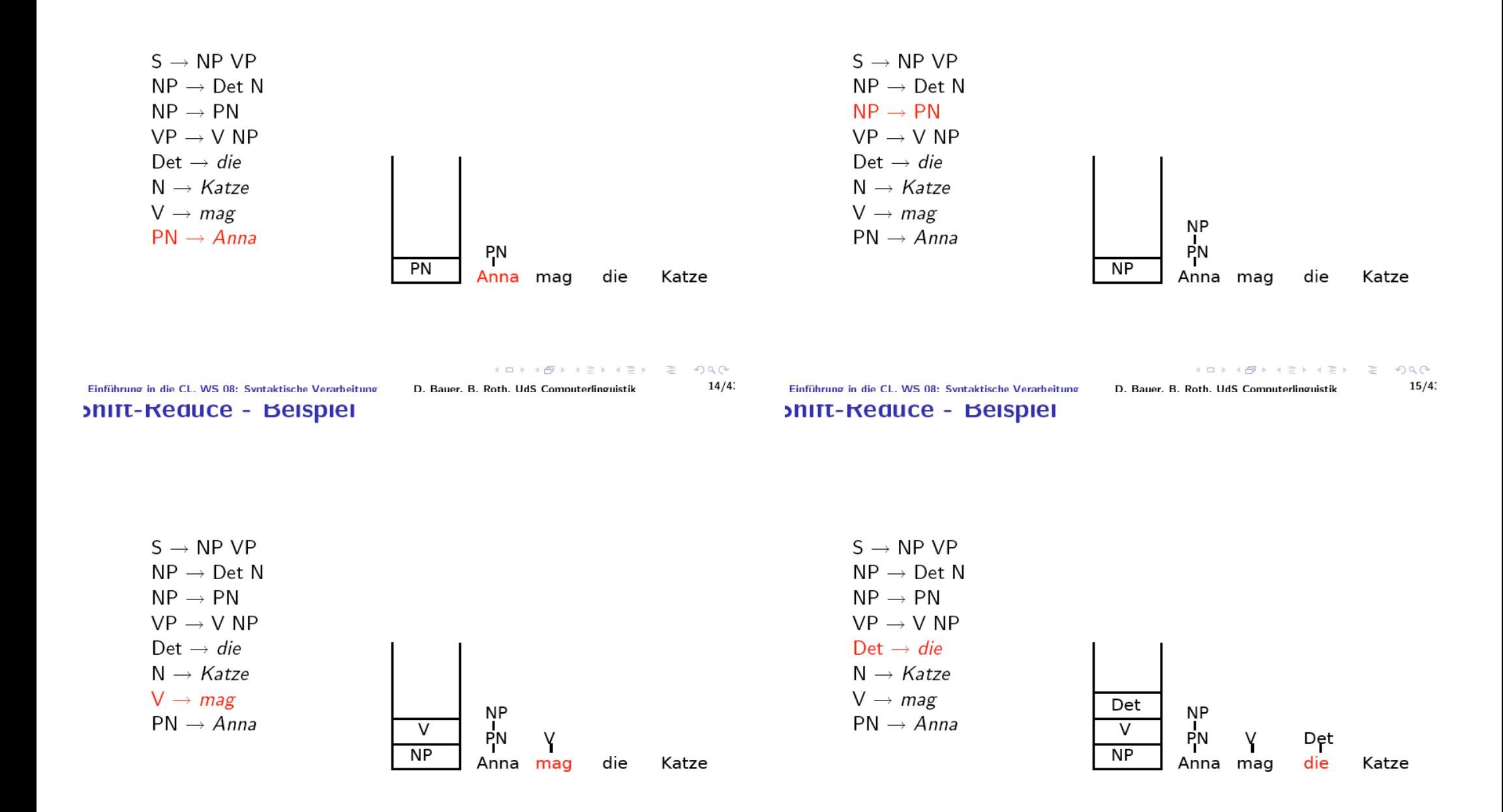

K □ ▶ K @ ▶ K 끝 ▶ K 끝 ▶ □ 곧 → ⊙ Q ⊙

 $16/4$ 

K □ ▶ K @ ▶ K 글 ▶ K 글 ▶ 「글 │ ◆ 9 Q O

D. Bauer. B. Roth. UdS Computerlinguistik

![](_page_11_Figure_6.jpeg)

## Bottom-Up-Parser: Eigenschaften

- Auch der Bottom-Up-Parser ist nicht-deterministisch.
- Allerdings vermeidet er Analysen, die durch lexikalisches Material nicht abgedeckt sind, und ist insofern effizienter als der Top-Down-Parser.
- Er erzeugt jedoch Teilstrukturen auch dann, wenn absehbar ist, dass sie nie zu vollständigen Satzstrukturen führen.

### CFG-Parsing und Determinismus

- Top-Down- und Bottom-Up-Parser für anbn in der hier vorgestellten Form sind nicht-deterministisch.
- Der Nicht-Determinismus ist aber nicht essenziell: anbn kann durch einen deterministischen Kellerautomaten erkannt werden (s.o.!)

#### CFG-Parsing und Determinismus

- Top-Down- und Bottom-Up-Parser für anbn in der hier vorgestellten Form sind nicht-deterministisch.
- Der Nicht-Determinismus ist aber nicht essenziell: anbn kann durch einen deterministischen Kellerautomaten erkannt werden.
- Frage: Gibt es für jede kontextfreie Sprache L einen deterministischen Automaten/ Parser, der L erkennt?
- Können Sätze natürlicher Sprachen wie zum Beispiel Flexionsendungen in linearer Zeit analysiert werden?
- Die Antwort ist Nein.

#### CFG-Parsing und Determinismus

- Es gibt kontextfreie Sprachen, die deterministisch geparst werden können, und Sprachen, bei denen das nicht möglich ist.
- Wir unterscheiden "deterministisch kontextfreie Sprachen" und "nicht-deterministisch kontextfreie Sprachen".
- Beispiel:
	- $L1 = \{ wcw^R | w \in \{a,b\}^*\}$
	- $-$  L2 = { ww<sup>R</sup> | w  $\in$ {a,b}\*}
	- L1 ist deterministisch, L2 nicht.

## CFG-Parsing und Determinismus

- Tendenziell sind alle interessanten formalen Sprachen ("Klammersprache", Arithmetik, Programmiersprachen) deterministisch kontextfrei.
- Natürliche Sprachen sind nicht-deterministisch.
- Es gibt allerdings deutlich effizientere Parsing-Techniken als die hier vorgestellten.

### CFG-Parsing und Determinismus

- *Peter sieht den Mann mit dem Teleskop durch ein Fernglas.*
- *Peter sieht den an computerlinguistischen Fragestellungen interessierten Studenten im ersten Semester mit dem Teleskop durch ein Fernglas.*

#### CFG-Parsing und Determinismus

- Das Problem: Wenn Re-Analyse nötig ist, werden korrekte Teilstrukturen unnötigerweise immer wieder analysiert.
- Die Lösung: Der Parser speichert Zwischenresultate in einer Tabelle ("Chart"), auf die er im weiteren Verlauf der Verarbeitung zurückgreifen kann.
- Wir sprechen von "Chart-Parsing".
- Ein Standard-Algorithmus für das Chart-Parsing ist der Earley-Algorithmus, der von links nach rechts durch den Eingabesatz geht und eine Top-Down-Strategie verfolgt.

#### Earley-Algorithmus

- Für einen Eingabesatz der Länge n wird eine Chart mit n+1 Spalten eingerichtet.
- Einträge bestehen aus zwei Informationen, die Zusammen ein (potentiell unvollständiges) Parseresultat kodieren:
	- $-$  "Punktierte Regel": Eine Regel A $\rightarrow$ u, bei der die Symbole auf der rechten Seite durch einen Punkt getrennt sind
	- Paar [i, j], das einen Teilstring der Eingabekette bezeichnet.
- Beispiel:  $\leq S \rightarrow NP \bullet VP$ , [0, 2]>
	- Wenn die Regel S  $\rightarrow$  NP VP auf den Teil der Eingabe angewandt wird, der an Position 0 beginnt, kann an Position 2 der NP-Teil der Regel vollständig abgearbeitet sein.

### Earley-Algorithmus – Vorgehen

- Es seien u,  $y \in V^*$ : (möglicherweise leere) Ketten von (Terminal- oder Nicht-Terminal-)Symbolen; P punktierte Erzeugungsregeln.
- Initialisiere die erste Spalte der Chart mit <S  $\rightarrow \bullet$  u, [0, 0]> für jede Regel S  $\rightarrow$  u der Grammatik.
- Gehe schrittweise von links nach rechts durch die Chart. In jedem Schritt j:
	- Wende für jeden Eintrag <P, [i, j]> eine der folgenden Operationen an:
	- Wenn P unvollständig und von der Form  $A \rightarrow u \bullet av$  ist (a Terminalsymbol) : Scan
	- Wenn P unvollständig und von der Form  $A \rightarrow u \bullet Bv$  ist (B Nicht-Terminalsymbol) : Predict
	- Wenn P vollständig (von der Form  $A \rightarrow u \bullet$ ) ist: Complete.

#### Earley-Algorithmus – Predictor

- Für Position j, Eintrag <P, [i, j]>:
	- Wenn P unvollständig und von der Form  $A \rightarrow u \bullet Bv$  ist (B) Nicht-Terminalsymbol) :
	- Füge für jede Regel B  $\rightarrow$  u der Grammatik <B  $\rightarrow \bullet$  u, [j, j]> zur Position j hinzu.
- Die punktierte Regel A  $\rightarrow$  u  $\bullet$  Bv im Eintrag drückt aus, dass als nächstes eine Konstituente der Kategorie B kommen könnte. Der Predictor schreibt alle Regeln in die Chart, die auf der linken Seite ein B haben könnten.

#### Earley-Algorithmus – Scanner

- Für Position j, Eintrag <P, [i, j]>:
	- Wenn P unvollständig und von der Form  $A \rightarrow u \bullet av$  ist (a Terminalsymbol) , und die Position [j, j+1] der Eingabe mit a gefüllt ist:
	- Füge <A  $\rightarrow$  ua $\bullet$ v, [i, j+1]> zur Spalte j+1 der Chart hinzu.
- Die punktierte Regel A  $\rightarrow$  u  $\bullet$  av drückt aus, dass als nächstes das Eingabesymbol a erwartet wird. Der Scanner liest das Eingabewort und gleicht es mit der Regel ab. Im Erfolgsfall wird der Punkt über a hinweg geschoben und ein neuer Eintrag in der nächsten Spalte der Chart gemacht.

#### Earley-Algorithmus – Completer

- Für Position j, Eintrag <P, [i, j]>:
	- Wenn P vollständig und von der Form B  $\rightarrow$  u:
	- Füge für jeden bestehenden Eintrag <A  $\rightarrow$  u $\bullet$ Bv, [h, i]> einen neuen Eintrag < $A \rightarrow u$ B $\bullet v$ , [h, j]> hinzu.
- $B \rightarrow u$  besagt, dass die rechte Seite der Regel vollständig abgearbeitet wurde. Das Resultat kann verwendet werden, um eine bereits bestehende partielle Analyse, die als nächstes einen Ausdruck der Kategorie B erwartet, zu komplettieren.

### Earley-Algorithmus: Abschluss

### Beispiel-Chart: Initialisierung

Spalte 0

 $S \rightarrow NP \bullet VP, [0,0]$ 

- Die Eingabe ist grammatisch, wenn der Algorithmus einen Eintrag  $\leq$   $\rightarrow$  u $\bullet$ , [0, n]> erzeugt.
- Auf den folgenden Folien wird die Chart aufgebaut für die obige Beispielgrammatik und den Beispielsatz

*Anna mag die Katze*

## Beispiel-Chart: Operationen auf Pos. 0

![](_page_15_Picture_242.jpeg)

## Beispiel-Chart: Operationen auf Pos. 1

![](_page_15_Picture_243.jpeg)

### Beispiel-Chart: Operationen auf Pos. 2

![](_page_16_Picture_579.jpeg)

## Beispiel-Chart: Operationen auf Pos. 4

![](_page_16_Picture_580.jpeg)

#### Earley-Algorithmus

- Der Eintrag S  $\rightarrow$  NP VP $\bullet$ , [0, 4] zeigt, dass die analysierte Wortkette ein in unserer Beispielgrammatik grammatischer Satz ist.
- Wenn wir die vollständigen Regeleinträge der Chart so miteinander verlinken, dass ein Eintrag auf die Einträge verweist, auf denen er aufbaut, können wir außerdem die syntaktische Struktur / den Parsebaum ablesen.

#### Beispiel-Chart

#### • Auf vollständige Einträge beschränkt, Abhängigkeiten sind markiert

![](_page_16_Figure_9.jpeg)

# **Beispiel-Chart**

· Alternative grafische Repräsentation der vollständigen Einträge

![](_page_17_Figure_2.jpeg)